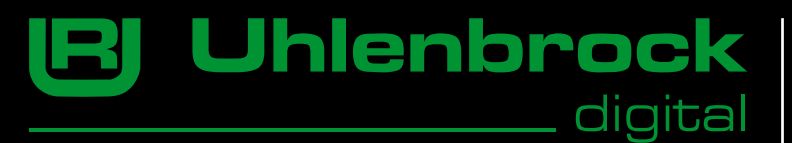

# **Intellition II**

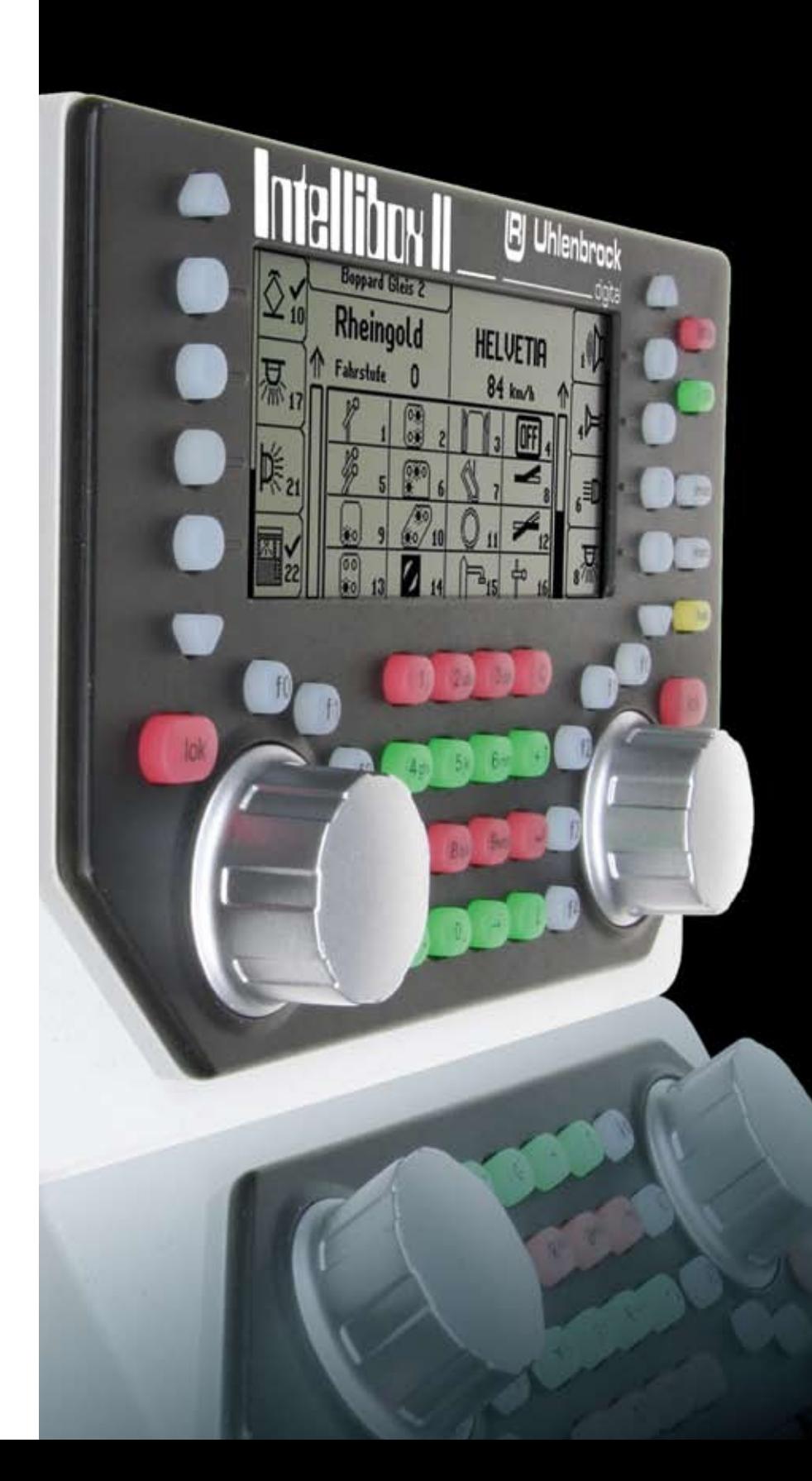

Uhlenbrock Elektronik GmbH Mercatorstraße 6 D-46244 Bottrop

Telefon: (0049) 02045-85830 Fax: (0049) 02045-85840 E-Mail: info@uhlenbrock.de www.uhlenbrock.de

»Intellibox«, »Uhlenbrock Digital« und »Uhlenbrock Elektronik« sind eingetragene Warenzeichen der Uhlenbrock Elektronik GmbH. *Alle genannten Marken sind eingetragene Marken der entsprechenden Firma. Änderungen zu Angaben in diesem Prospekt behalten wir uns vor.*

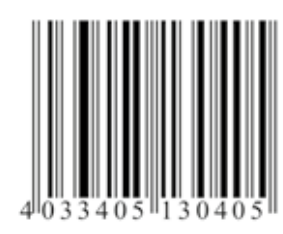

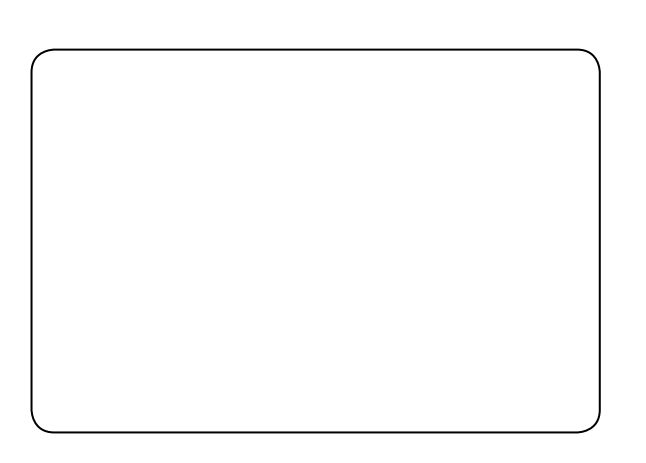

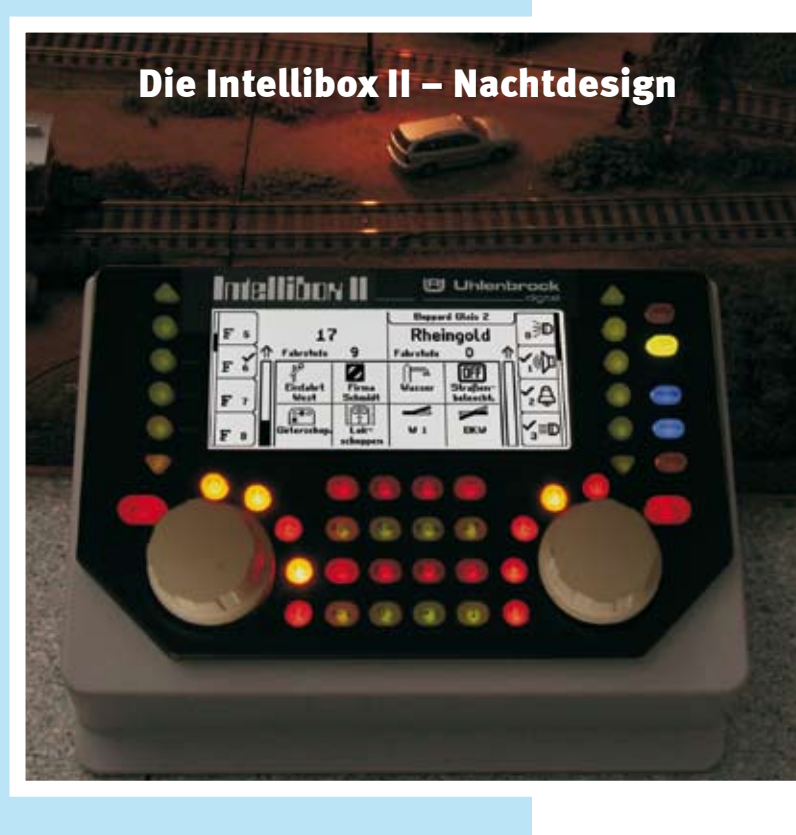

digital

Intellibox II mit Anschlusssteckern und Handbuch

**Art.-Nr. 65100** Intellibox II

## **[B] Uhlenbrock**

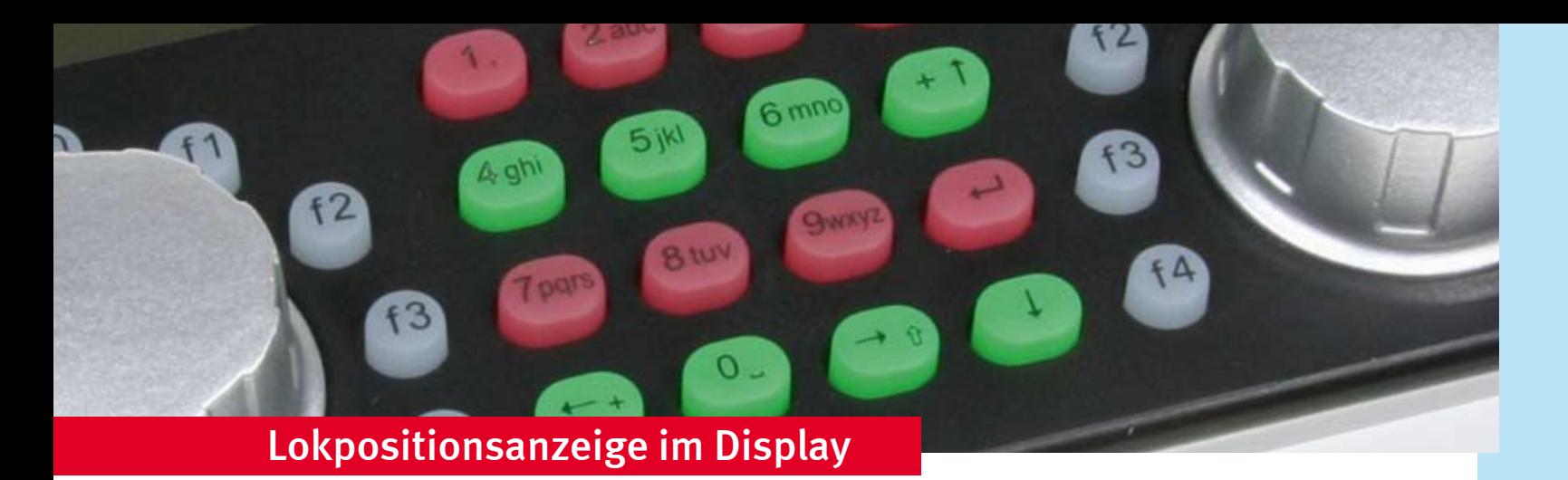

Als BUS-System verwendet die Intellibox II das bewährte Modellbahnnetzwerk LocoNet. Die Datenübertragung erfolgt sicher und schnell. Jedes Zubehör kann einfach und problemlos an die Anlage angeschlossen werden.

Der Anschluss des lokindividuellen Steuerungssystems LISSY ermöglicht eine Automatisierung der Modellbahnanlage ohne den Einsatz eines Computers.

Über die DirectDrive-Funktion kann per Knopfdruck, ohne Eingabe von Lokadresse oder Loknamen, die Lok, welche einen ausgewählten LISSY-Empfänger passiert hat, auf den Fahrregler übernommen werden.

#### LokPosi<sup>\*</sup>

Das integrierte USB-Interface bietet eine schnelle Verbindung zum PC. Jede Software, die das LocoNet-Protokoll unterstützt, kann zur automatisierten Anlagensteuerung eingesetzt werden.

Die Lokpositionsanzeige gibt Ihnen mit Hilfe von LISSY jederzeit an, wo sich eine bestimmte Lok auf der Anlage befindet. Rufen Sie z.B. V200 auf, wird Ihnen angezeigt, dass sich diese im Stand 3 des Lokschuppens aufhält. Wenn Sie die BR50 aufrufen, sehen Sie, dass diese auf Gleis 5 des Schattenbahnhofs steht.

Das Display ist in drei Bereiche aufgeteilt: Linkes Fahrpult, Tastenblock, rechtes Fahrpult. Im rechten Fahrpult sehen Sie die Standardanzeige für die Lok mit der Adresse 56. Die Sonderfunktionen werden durchnummeriert angezeigt. Die Geschwindigkeitsanzeige erfolgt in Fahrstufen.

*Zur Stromversorgung empfehlen wir Ihnen unseren 70VA-Transformator 20 070, der optimal auf die Intellibox II abgestimmt ist.*

*Elektroniknetzteile, wie sie von einigen Herstellern angeboten werden, sind im Spielwarenbereich nicht zulässig* 

> Im linken Teil der Abbildung sehen Sie eine Lok, deren Daten in der Lokdatenbank gespeichert sind. Die Sonderfunktionen werden über Symbole dargestellt. Die Geschwindigkeitsanzeige erfolgt in km/h. In Verbindung mit dem Lokindividuellen Steuerungssystem LISSY wird oben im Display die Lokposition angezeigt. Im mittleren Teil befindet sich das 16er Schaltpult mit verschiedenen Schaltsymbolen.

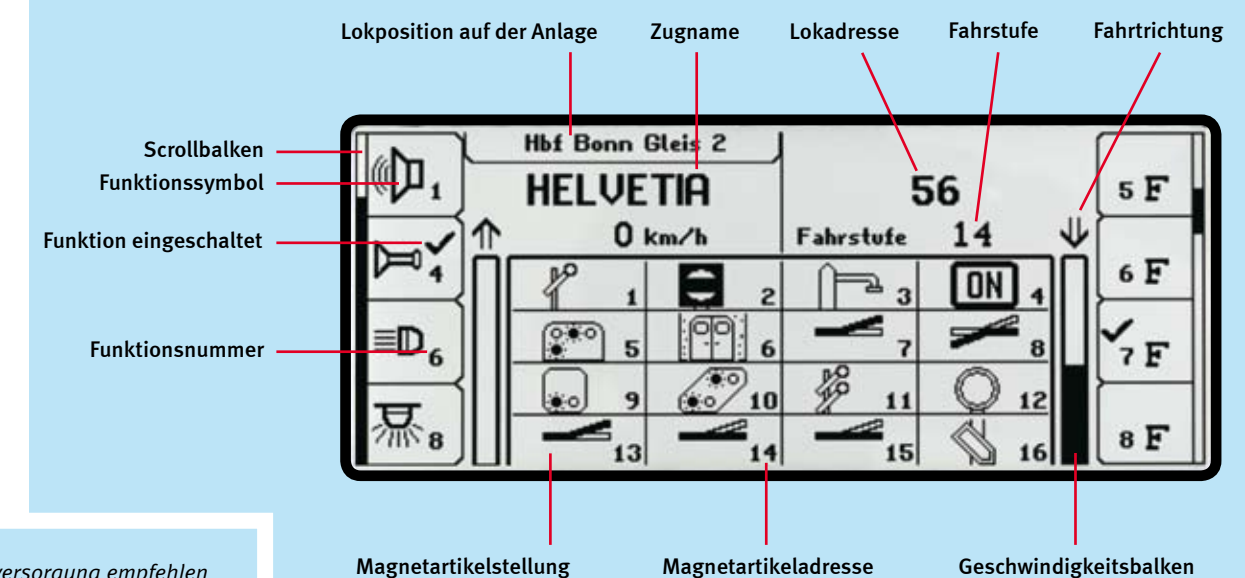

#### Schöne Aussichten

Wenn Sie mit der Intellibox oder dem Twin Center vertraut sind, werden Sie sofort mit der Intellibox II zurechtkommen. Das bisherige Bedienkonzept haben wir beibehalten – anders als die vielen neu auf den Markt gekommenen Zentralen. Durch das große Display ist die Bedienung noch einfacher geworden. Viele neue Funktionen warten auf Sie.

Die Intellibox II ist technisch gesehen ein vollkommen neues Gerät. Nur die bewährte Ergonomie ist erhalten geblieben. Für uns ist es selbstverständlich, dass Sie unsere bisherigen Geräte weiter verwenden können.

Die auffälligste Neuerung ist das große, hochauflösende Display. Die Anzeige der entsprechenden Parameter erfolgt über Klartext und Funktionssymbole. Die Darstellung ist äußerst detailliert und auch von der Seite sehr gut ablesbar.

Die zusätzlichen Tasten rechts und links vom Display sind kontextbezogen belegt und damit für den schnellen Zugriff auf Menüpunkte und Funktionen geeignet.

Die Geschwindigkeitsanzeige erfolgt nicht nur in Fahrstufen und Prozent, sondern jetzt auch in km/h. Bis zu 32768 Sonderfunktionen je Lok sind schaltbar.

Bei der Kombination mit LISSY können Sie sich die Position Ihres Zuges auf der Anlage anzeigen lassen.

Eine große Lokdatenbank mit der Möglichkeit einer Textanzeige von Loknamen kann individuell eingerichtet werden.

Neu sind weiterhin die Decoderprogrammierung im Klartext, die ausführliche Hilfefunktion, eine Modellzeituhr und der Computeranschluss über den USB-Port.

Durch die neue Cool Power-Technologie wird die Wärmementwicklung so weit reduziert, dass ein Kühlkörper nicht mehr nötig ist.

#### Nach wie vor: Alles in einer Box

Mit der Intellibox II sind Sie komplett für den Digitalbetrieb ausgerüstet.

IOK

Die Intellibox II kann an 2- und 3-Leiter-Anlagen betrieben werden. Sie unterstützt 128 Fahrstufen und 9999 Decoderadressen. Lok- und Funktionsdecoder im Motorola-, DCCoder Selectrix-Format sowie Weichen- und Schaltdecoder im Motorola- oder DCC-Format unterschiedlicher Hersteller können gleichzeitig verwendet werden.

- Datenformat DCC, Motorola, Selectrix
- bis zu 128 Fahrstufen
- bis zu 9999 Decoderadressen
- Virtuelle Lokadressen
- **Mehrfachtraktion**
- DirectDrive-Funktion
- Stellen von Weichen, Signalen und Fahrstraßen
- integrierter Infrarotempfänger
- Anschlüsse für LocoNet, Trafo, Gleis, Programmiergleis, Booster, DCC-Booster, s88-Module und zusätzliche Infra rotempfänger

Ein einziges Gerät stellt Ihnen folgende Komponenten eines Digitalsystems zur Verfügung: Zentraleinheit, Booster, zwei Fahrregler, Keyboard, Programmer, Interface, Rückmeldemonitor, Fahrstraßensteuerung, Modellzeituhr und den LISSY-Modus mit der DirectDrive-Funktion.

Der integrierte Infrarot-Empfänger ermöglicht den direkten

Die Intellibox II ist der Nachfolger der legendären Intellibox, die ein Jahrzehnt lang den Maßstab für alle Digitalzentralen gesetzt hat. Zugeschnitten auf Modellbahner, welche zu einem attraktiven Preis Eisenbahn fahren und nicht Computer spielen möchten.

# Intellibox II

#### Die Intellibox II

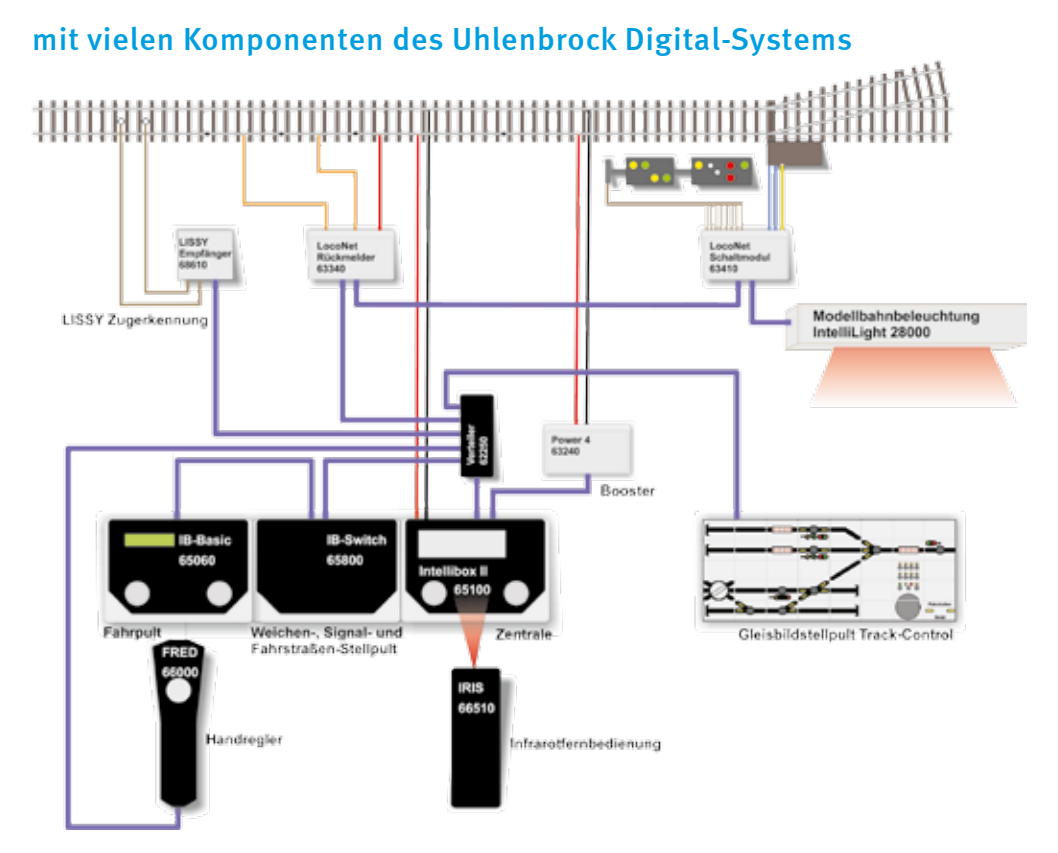

#### Ein System setzt sich durch

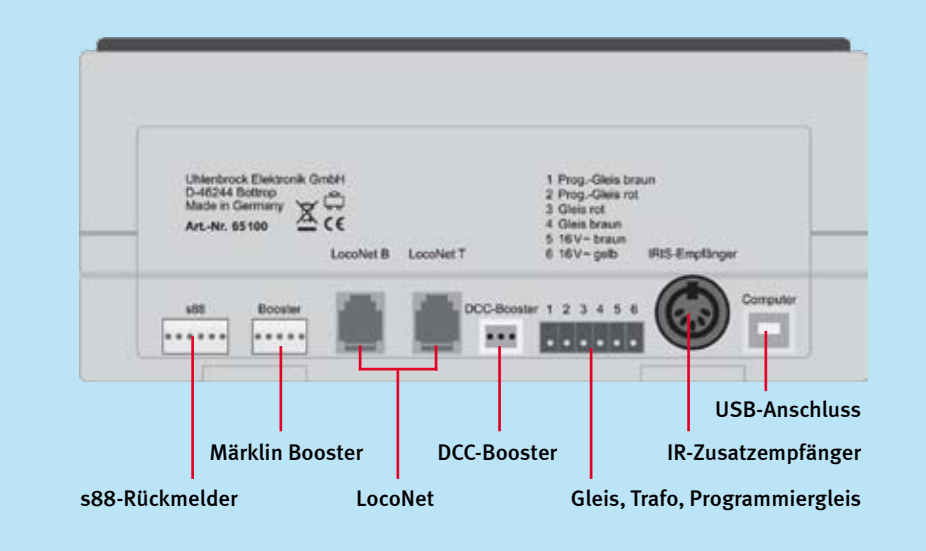

#### Die Anschlüsse der Intellibox II

In der Betriebsart Schaltpult können Sie bis zu 16 Magnetartikel über den mittleren Tastenblock direkt schalten. Durch individuelle Zusammenfassung von Weichen und Signalen behalten Sie immer den Überblick über Ihre Anlage. Aussagekräftige Symbole und Namen für die einzelnen Magnetartikel machen die Bedienung zum Kinderspiel.

Im Fahrstraßenmodus können Sie über den Tastenblock bis zu 16 Fahrstraßen im direkten Zugriff schalten. Bis zu 80 Fahrstraßen mit je 24 Befehlen sind vorhanden, die individuell zu Gruppen zusammengestellt werden können. Natürlich können die einzelnen Fahrstraßen auch vom Zug per Rückmeldung ausgelöst werden.

Mit der Modellzeituhr lassen Sie die Züge auf Ihrer Anlage so wie beim Vorbild nach einem Fahrplan verkehren. Die Modellzeit lässt sich auf jede Modellbahn anpassen – damit die Fahrtzeit über die Paradestrecke von Kleinbonum nach Laudanum auch realistisch ist.

#### Bekannte Funktionalität

#### Neue Eigenschaften

- großes, hochauflösendes Display mit Hintergrundbeleuchtung
- detaillierte Darstellung, daher sehr gut ablesbar
- Informationen im Klartext oder als Symbole
- Nachtdesign, Tasten mit Hintergrundbeleuchtung
- kontextbezogene Tastenbelegung
- Geschwindigkeitsanzeige auch in km/h
- bis zu 32768 Sonderfunktionen je Lok schaltbar
- Lokdatenbank mit Loknamen
- Decoderprogrammierung im Klartext
- Lokpositionsanzeige in Verbindung mit LISSY
- Fahrstraßen über Rückmeldekontakte abrufbar
- **Hilfefunktion**
- **Modellzeituhr**
- USB-Computer-Anschluss
- Datensicherung über den PC
- Cool Power-Technologie

#### Displayanzeigen

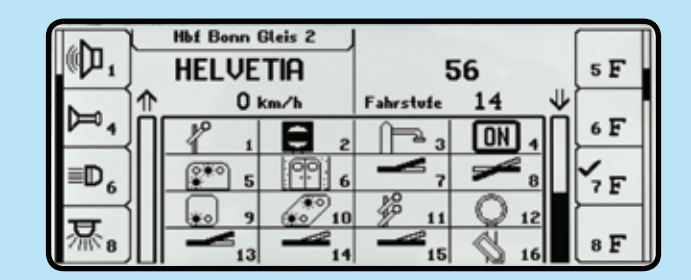

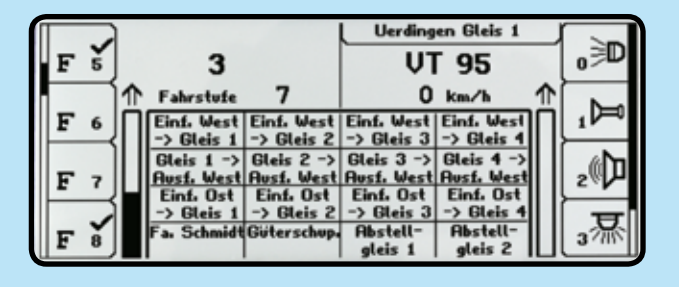

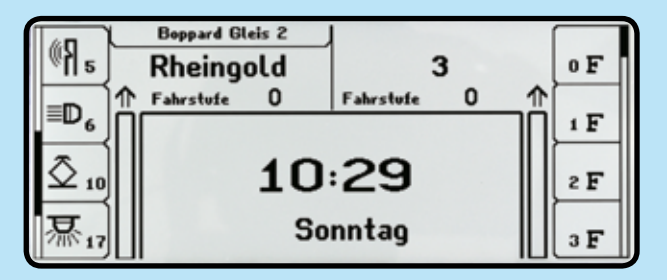

### Die nächste Generation! Die Erfolgsgeschichte geht weiter

 $f3$